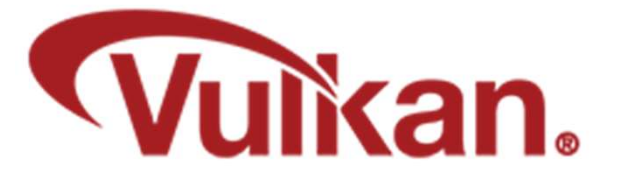

# **VUIKAN.**<br>Vulkan Ray Tracing – 5 New Shader Types!

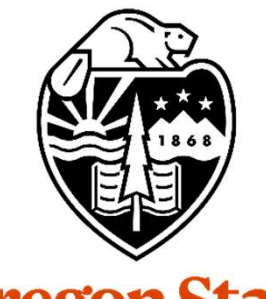

Mike Bailey

mjb@cs.oregonstate.edu

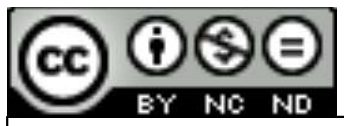

This work is licensed under a Creative Commons International License

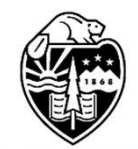

**Oregon State** University<br>Computer Graphics

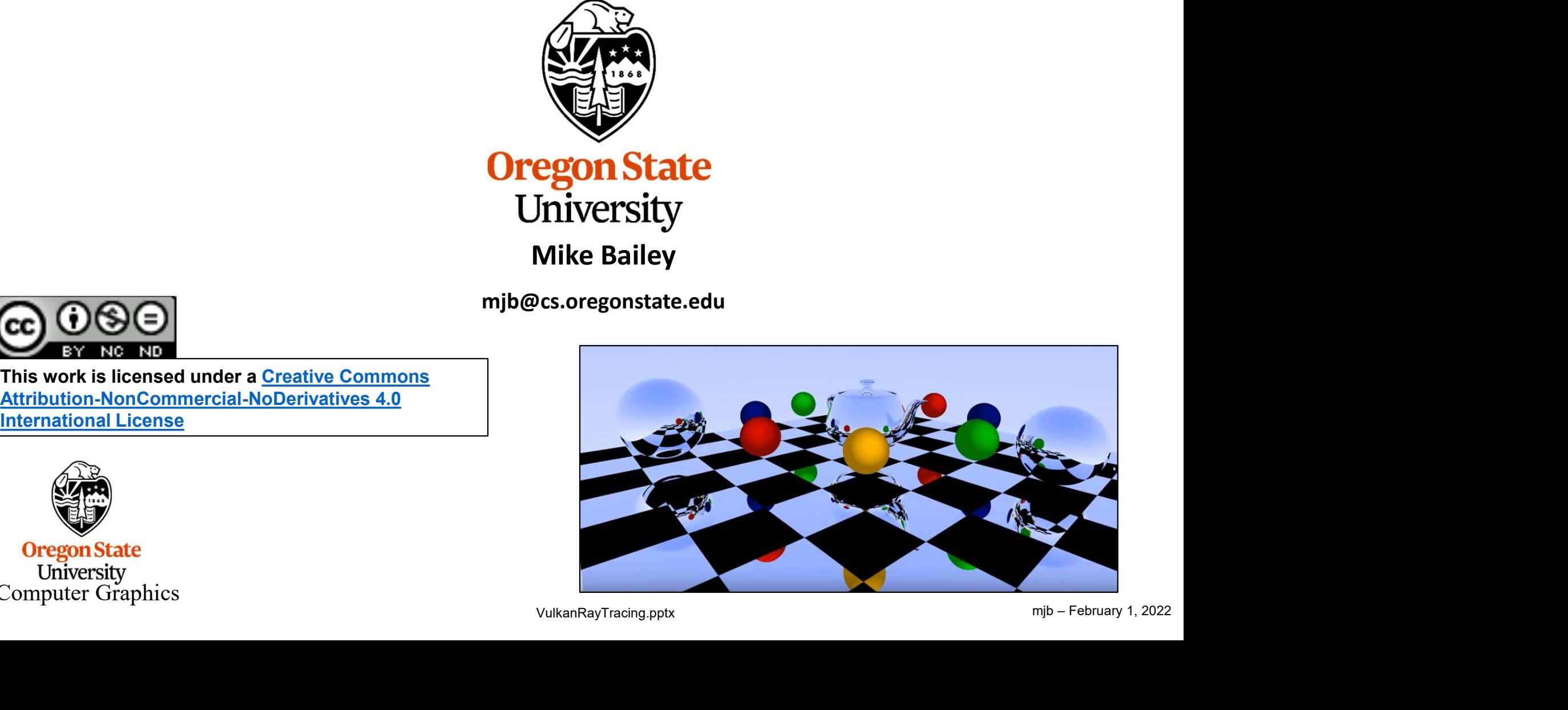

VulkanRayTracing.pptx

1

# Analog Ray Tracing Example  $\circledcirc$  2

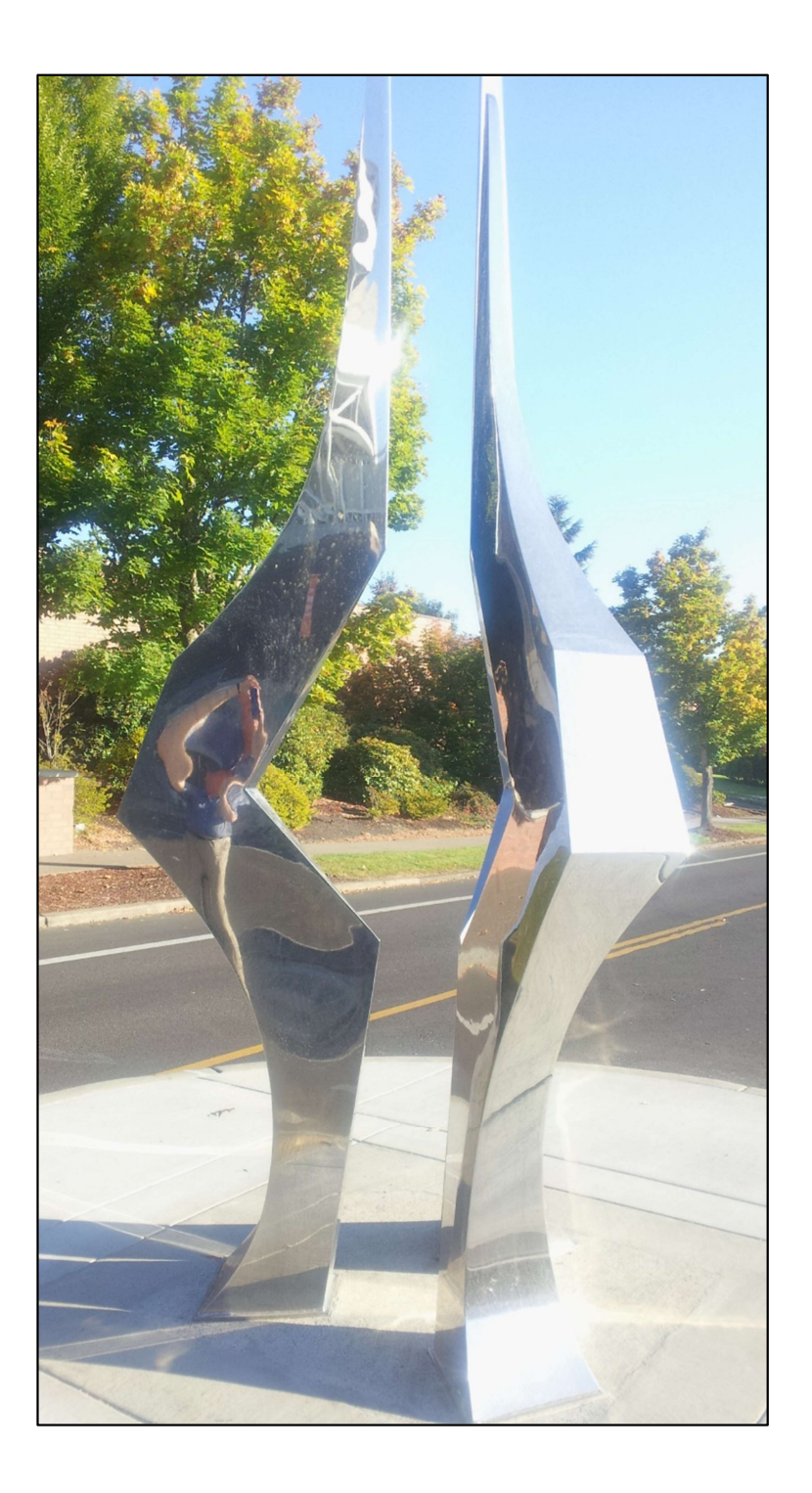

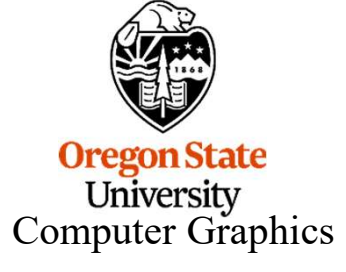

# **Digital Ray Tracing Examples** 3

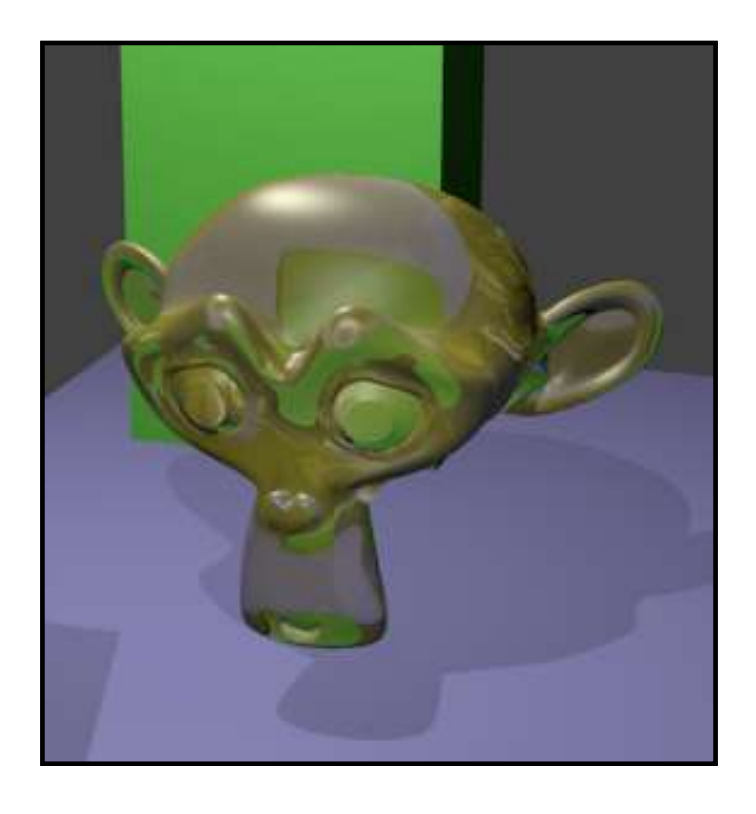

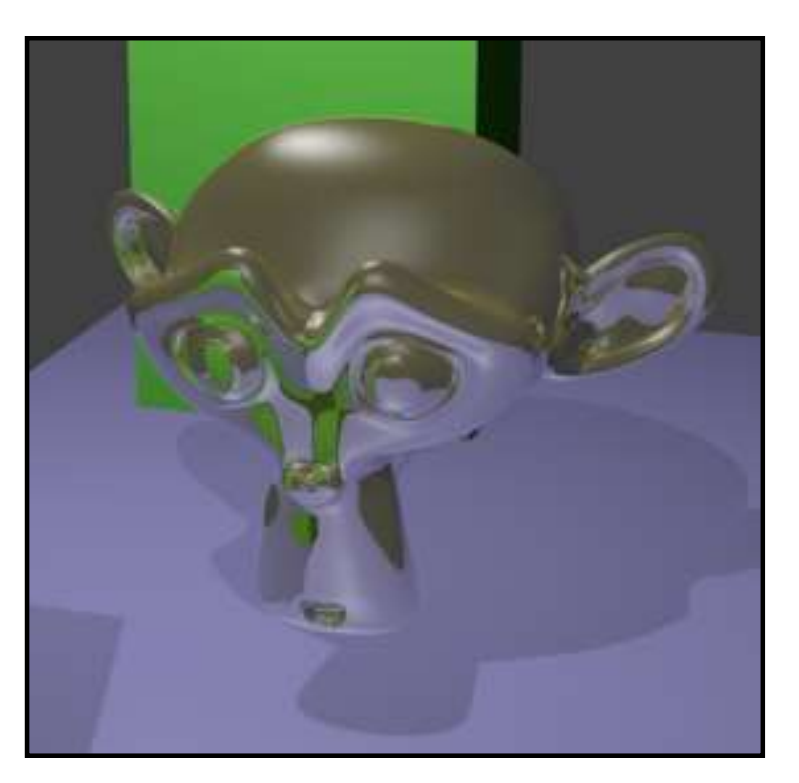

Blender

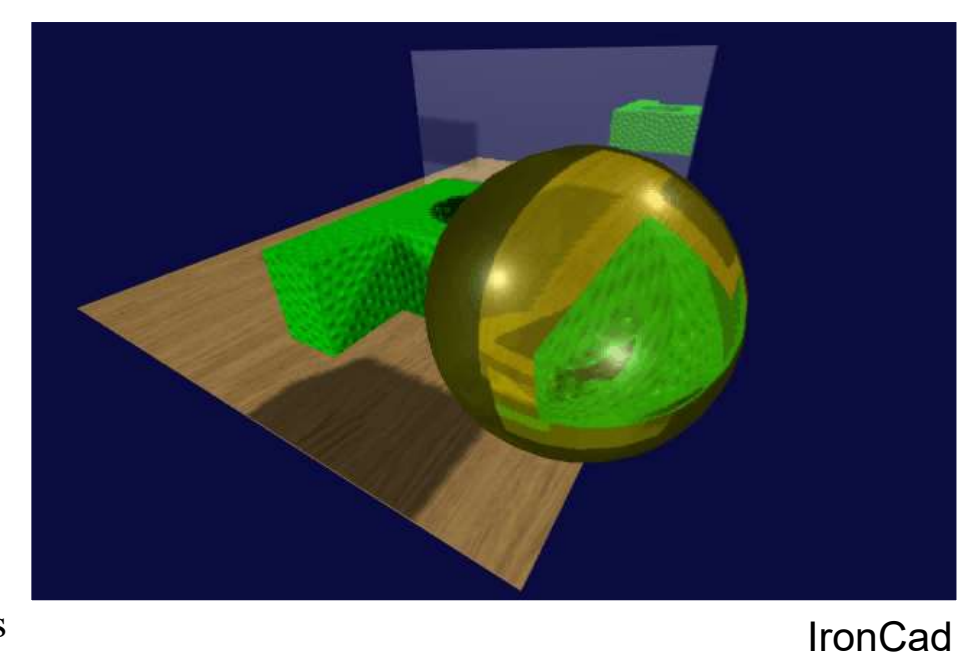

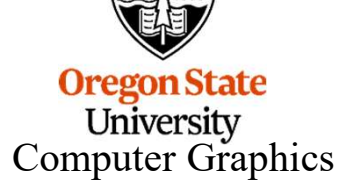

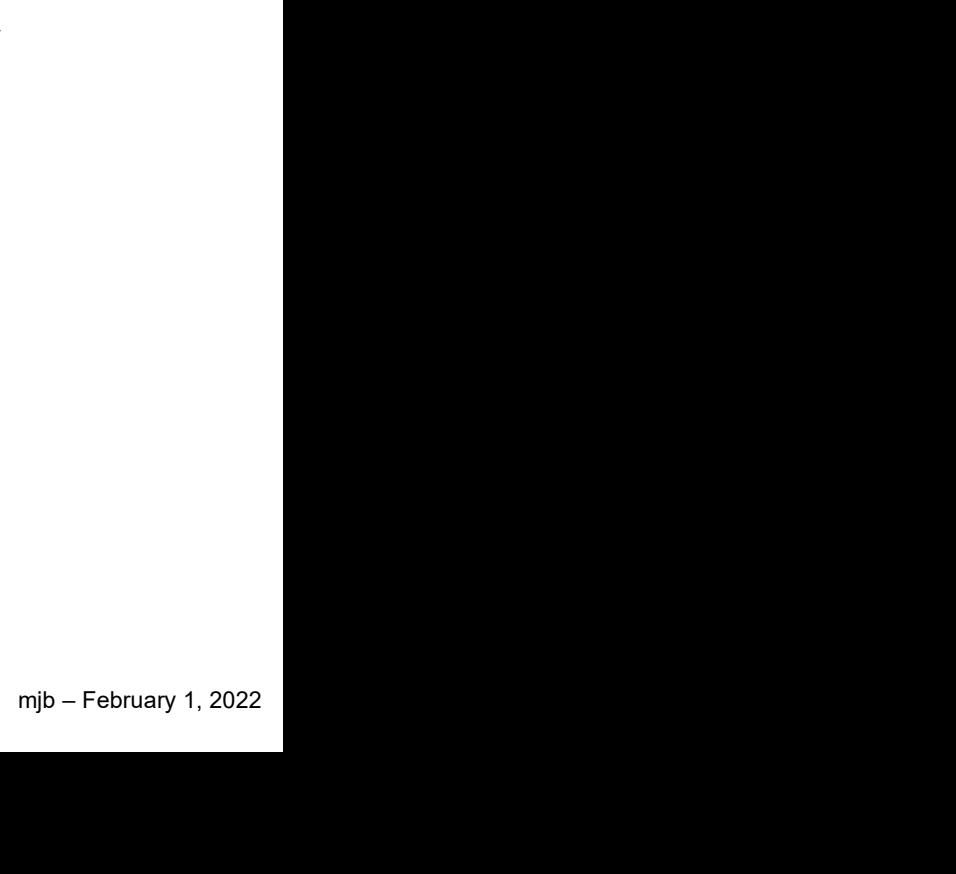

#### The Rasterization Shader Pipeline Doesn't Apply to Ray Tracing 4

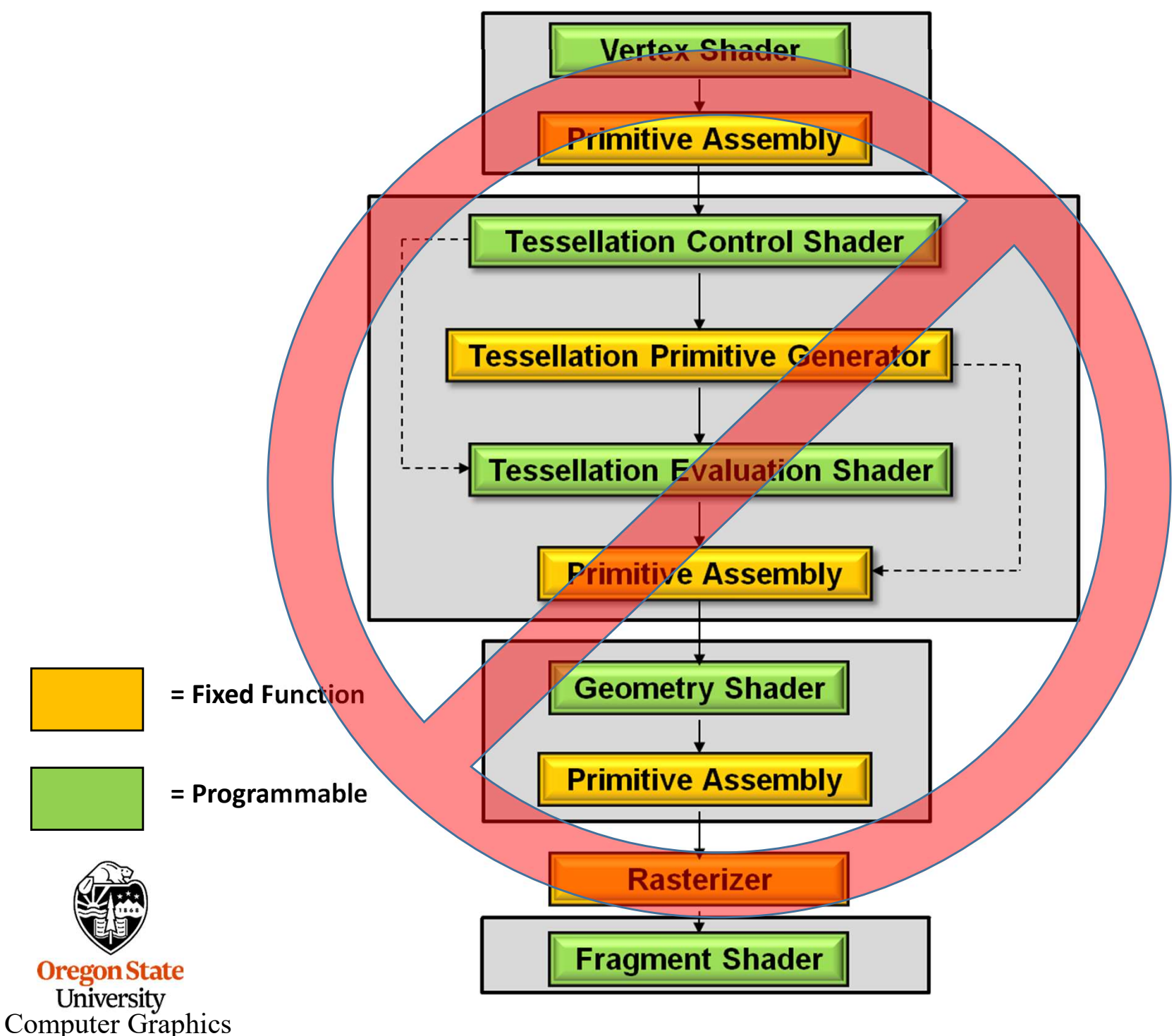

# The Ray-trace Pipeline Involves Five New Shader Types 5

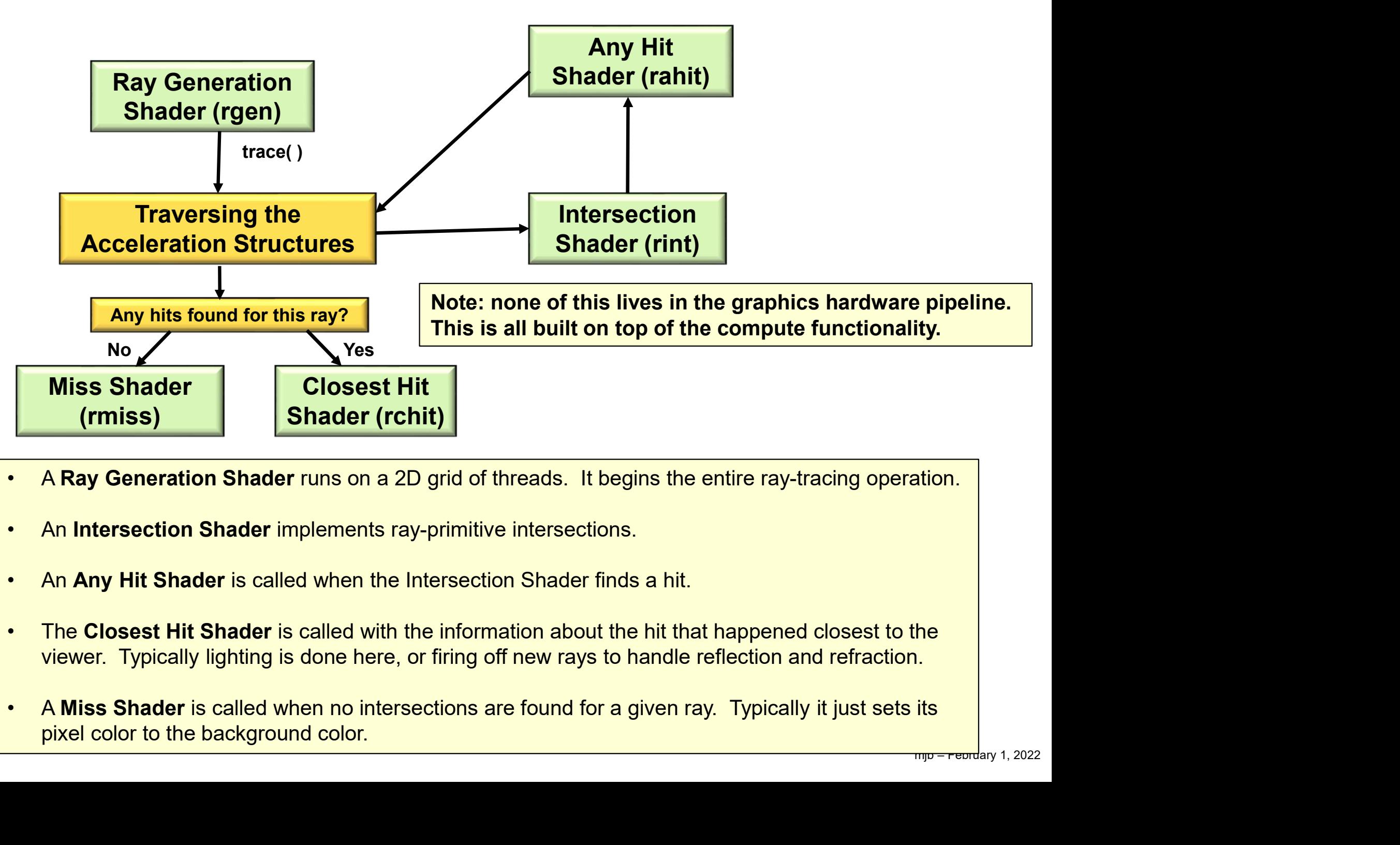

- 
- 
- 
- 
- $\mathrm{C}\mathrm{d}$  pixel color to the background color. The color  $\mathrm{C}\mathrm{d}$

#### The Ray Intersection Process for a Sphere 6 6

- 1. Sphere equation:  $(x-x_c)^2 + (y-y_c)^2 + (z-z_c)^2 = R^2$
- 2. Ray equation:  $(x,y,z) = (x_0,y_0,z_0) + t^*(dx,dy,dz)$

Plugging (x,y,z) from the second equation into the first equation and multiplyingthrough and simplifying gives: **The Ray Intersection Proce**<br>
1. Sphere equation:  $(x-x_c)^2 + (y-y_c)^2 + (z-z_c)^2$ <br>
2. Ray equation:  $(x,y,z) = (x_0,y_0,z_0) + t^*(dx,dy,c)$ <br>
Plugging  $(x,y,z)$  from the second equation into<br>
through and simplifying gives:<br>
At<sup>2</sup> + Bt + C = 0<br>
Sol 1. Sphere equation:  $(x-x_c)^2 + (y-y_c)^2 + (z$ <br>
2. Ray equation:  $(x,y,z) = (x_0,y_0,z_0) + t^*(d)$ <br>
Plugging  $(x,y,z)$  from the second equation<br>
through and simplifying gives:<br>
At<sup>2</sup> + Bt + C = 0<br>
Solve for t<sub>1</sub>, t<sub>2</sub><br>
A. If both t<sub>1</sub> and t<sub>2</sub> 2. Ray equation:  $(x, y, z) = (x_0, y_0, z_0) + t^*(d; z)$ <br>
Plugging  $(x, y, z)$  from the second equation<br>
through and simplifying gives:<br>
At<sup>2</sup> + Bt + C = 0<br>
Solve for t<sub>1</sub>, t<sub>2</sub><br>
A. If both t<sub>1</sub> and t<sub>2</sub> are complex, then the<br>
B. If 2. Ray equation:  $(x,y,z) = (x_0,y_0,z_0) + t^*(d)$ <br>Plugging  $(x,y,z)$  from the second equation<br>through and simplifying gives:<br>At<sup>2</sup> + Bt + C = 0<br>Solve for t<sub>1</sub>, t<sub>2</sub><br>A. If both t<sub>1</sub> and t<sub>2</sub> are complex, then the<br>B. If t<sub>1</sub> == t<sub>2</sub>,

```
Solve for t_1, t_2, t_2
```
- and  $\bm{{\mathsf{t}}}_2$  are complex, then the ray missed the sphere.
- B. If  $t_1 = t_2$ , then the ray brushed the sphere at a tangent point.
- and  $t_2$  are real and different, then the ray entered and exited the sphere. A

**Computer Graphics** In Vulkan terms: gl\_WorldRayOrigin =  $(x_0, y_0, z_0)$ ) and  $\overline{\phantom{a}}$ gl  $Hit = t$ gl WorldRayDirection =  $(dx, dy, dz)$ 

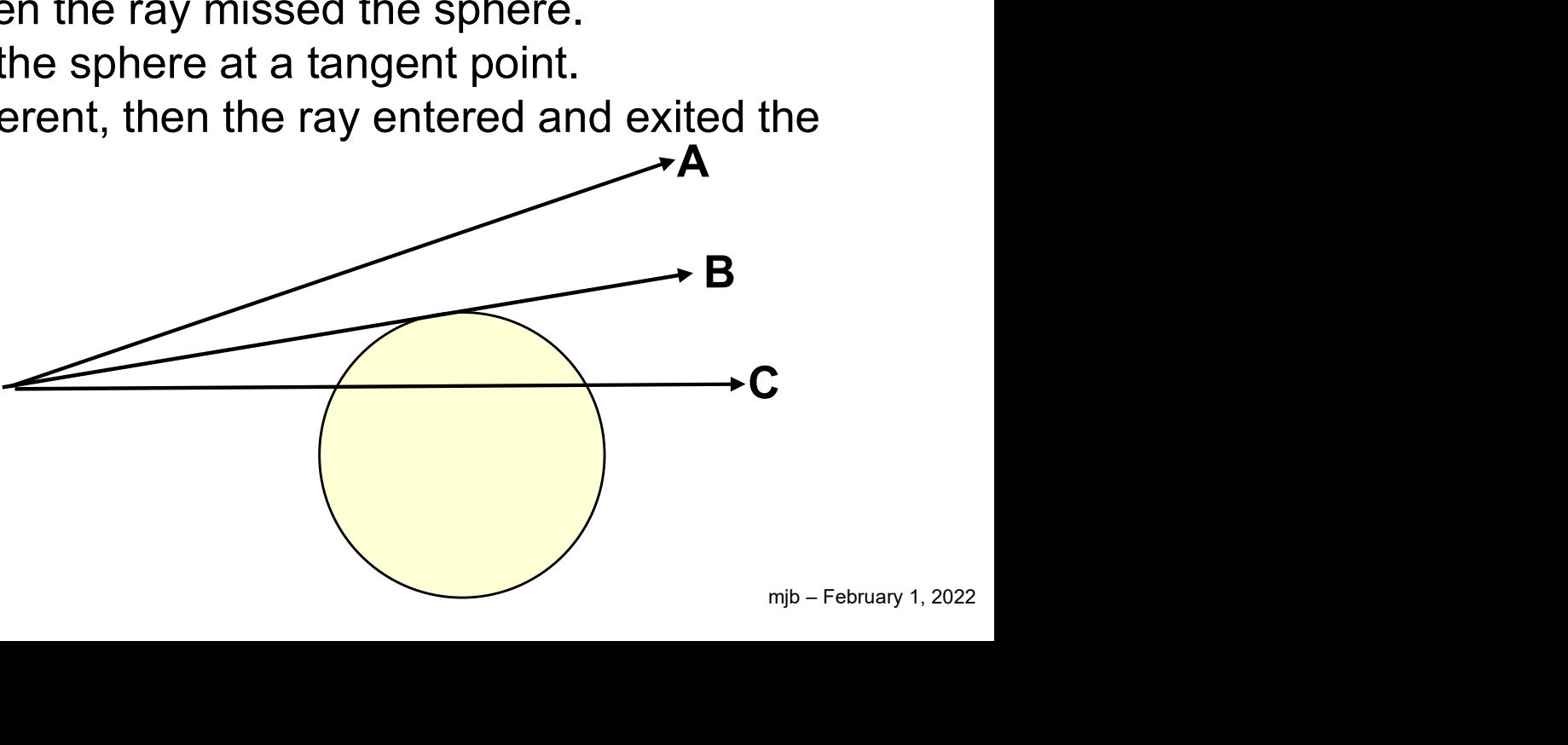

#### <sup>7</sup> The Ray Intersection Process for a Cube

Computer Graphics

**University** 

**1. Plane equation:** Ax + By + Cz + D = 0<br>2. Ray equation:  $(x,y,z) = (x_0,y_0,z_0) + t^*(dx,dy,dz)$ 2. Ray equation:  $(x,y,z) = (x_0,y_0,z_0) + t^*(dx,dy,dz)$ 

Plugging (x,y,z) from the second equation into the first equation and multiplyingthrough and simplifying gives:

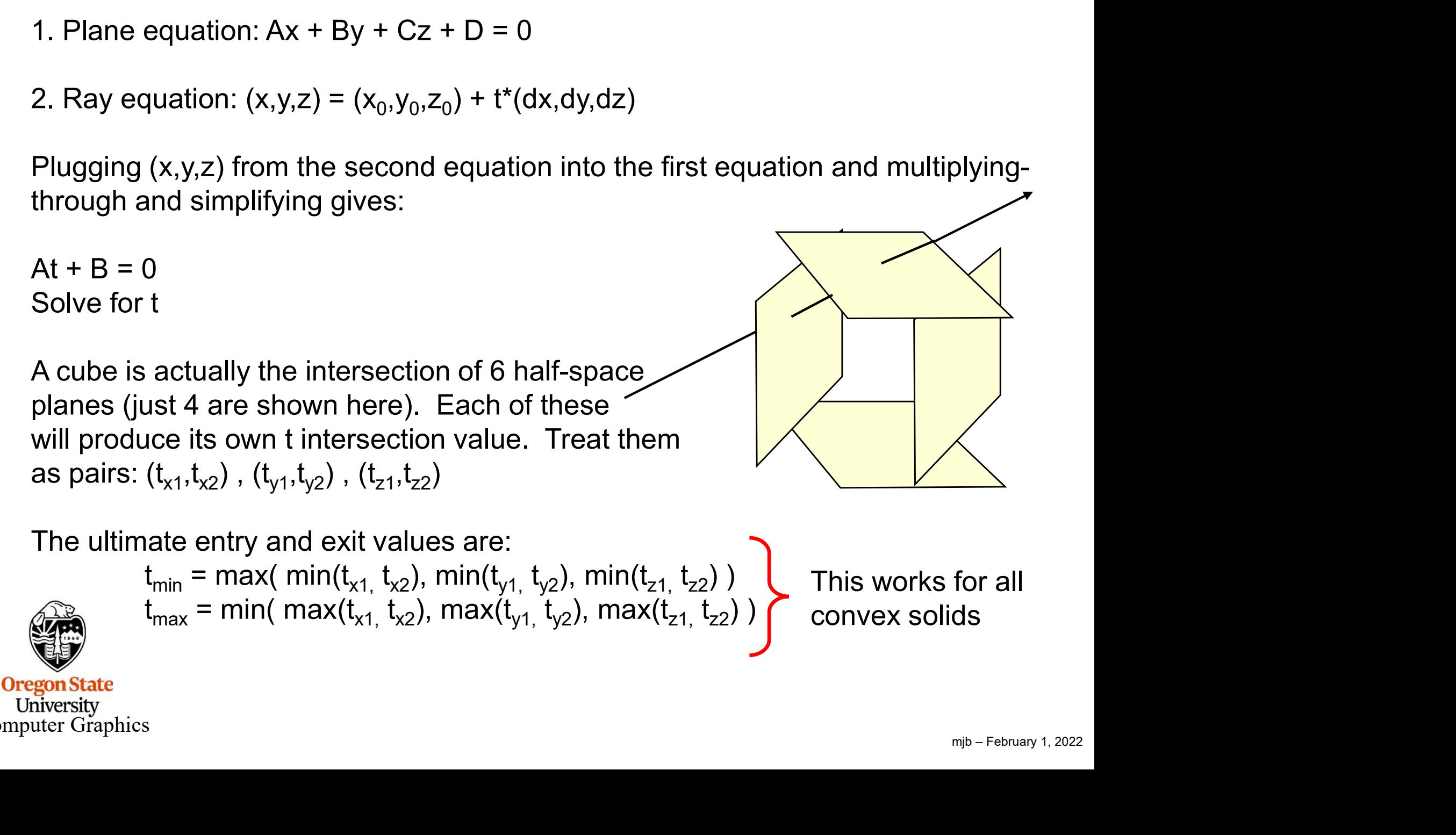

#### In a Raytracing, each ray typically hits a lot of Things

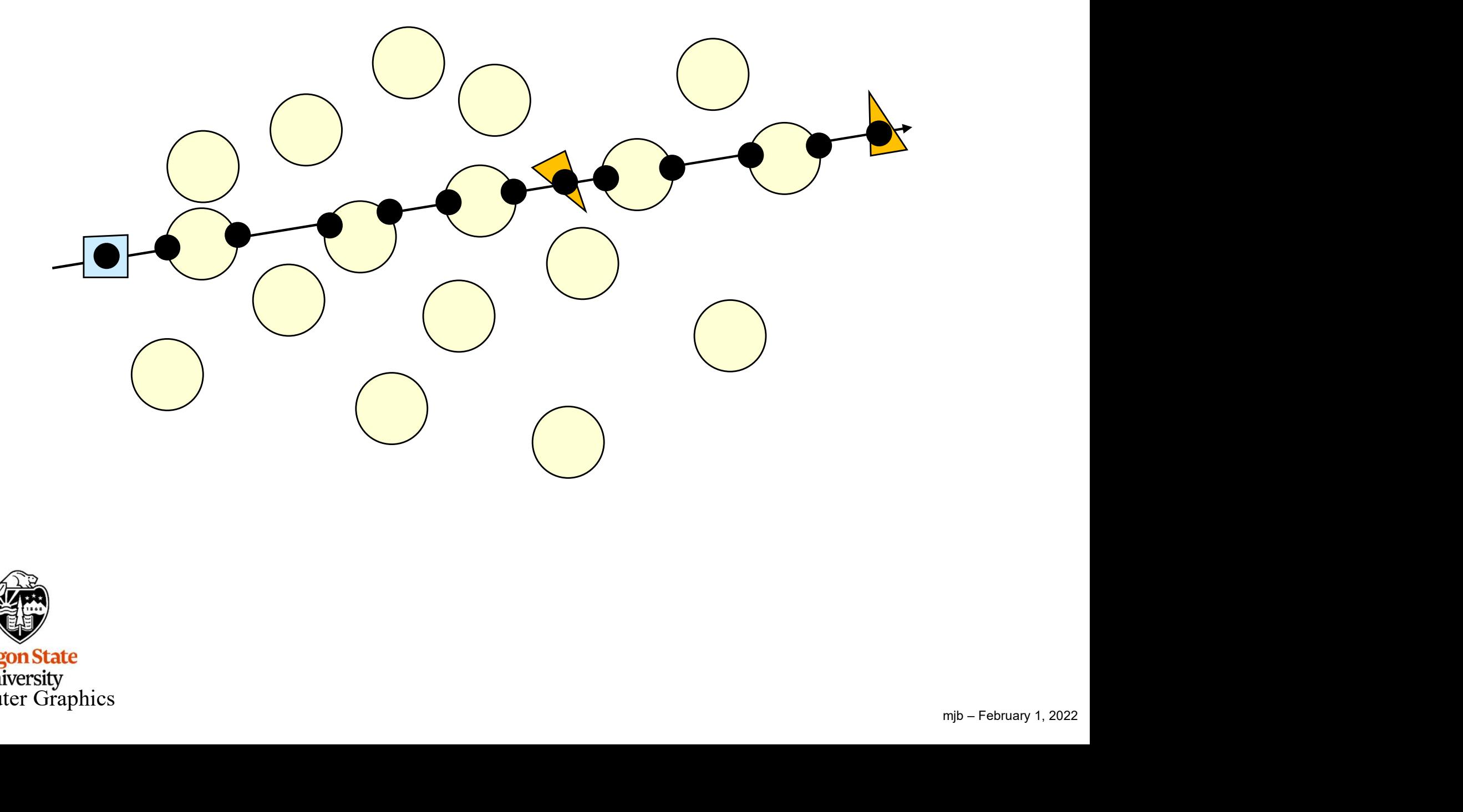

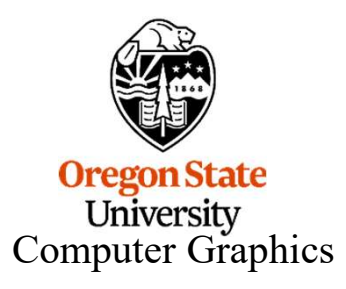

#### Acceleration Structures and the set of  $\frac{9}{9}$

- <sup>9</sup> **Acceleration Structures**<br>• Bottom-level Acceleration Structure (BLAS) holds the vertex data and is built from vertex<br>• The BI AS can also hold transformations, but it looks like usually the BI AS holds vertices and index VkBuffers • Bottom-level Acceleration Structure (BLAS) holds the vertex data and is built from vertex<br>and index VkBuffers<br>• The BLAS can also hold transformations, but it looks like usually the BLAS holds vertices<br>in the original Mo
- in the original Model Coordinates.
- Bottom-level Acceleration Structure (BLAS) holds the vertex data and is built from vertex<br>
 The BLAS can also hold transformations, but it looks like usually the BLAS holds vertices<br>
 Top-level Acceleration Structure ( transformation. Acceleration Structures<br>• Bottom-level Acceleration Structure (BLAS) holds the vertex data are<br>and index VkBuffers<br>• The BLAS can also hold transformations, but it looks like usually the<br>in the original Model Coordinates.<br> • Bottom-level Acceleration Structure (BLAS) holds the vertex data a<br>
• The BLAS can also hold transformations, but it looks like usually th<br>
in the original Model Coordinates.<br>
• Top-level Acceleration Structure (TLAS) ho
- 
- 
- 

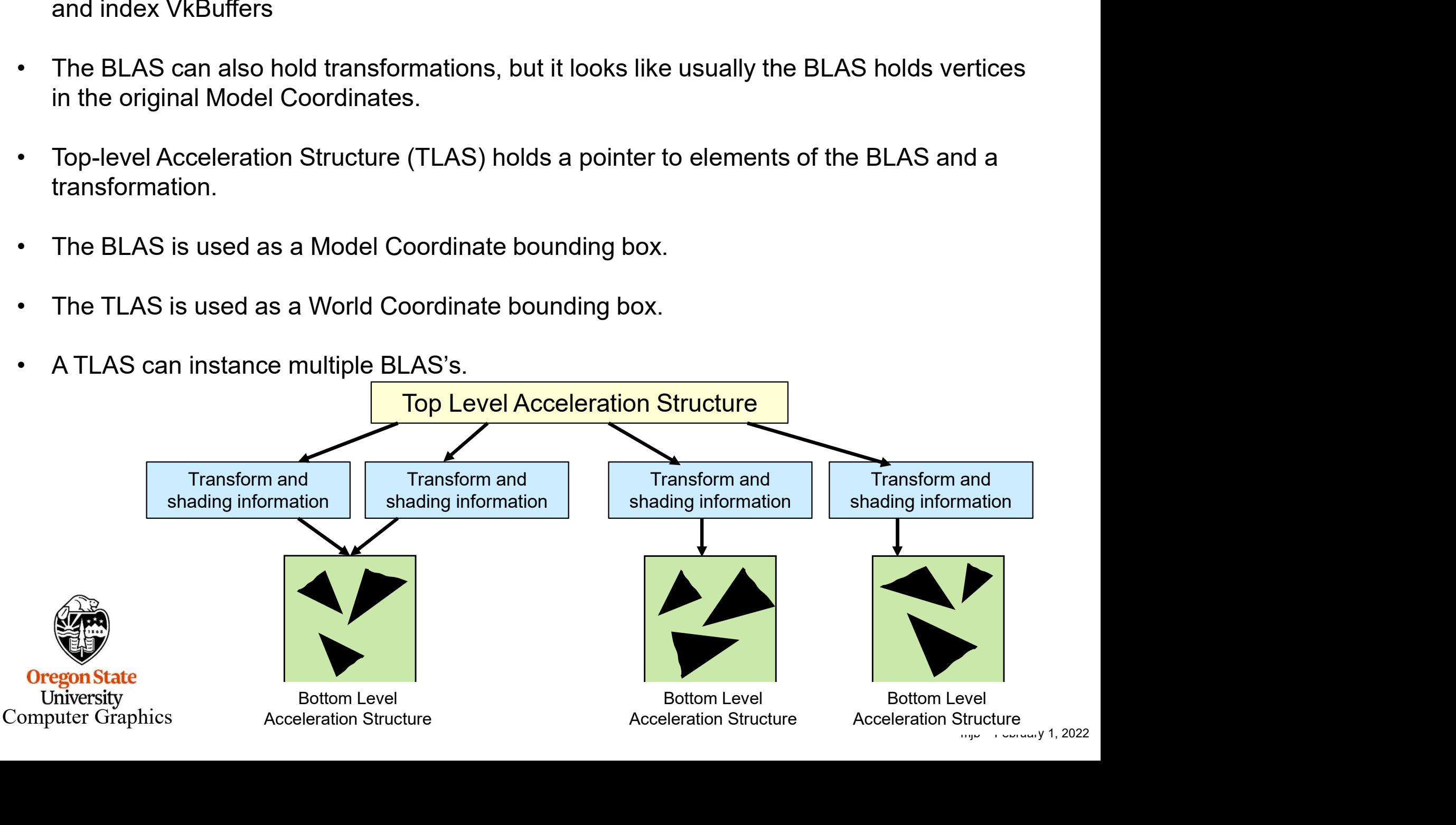

#### **Creating Bottom Level Acceleration Structures** 10

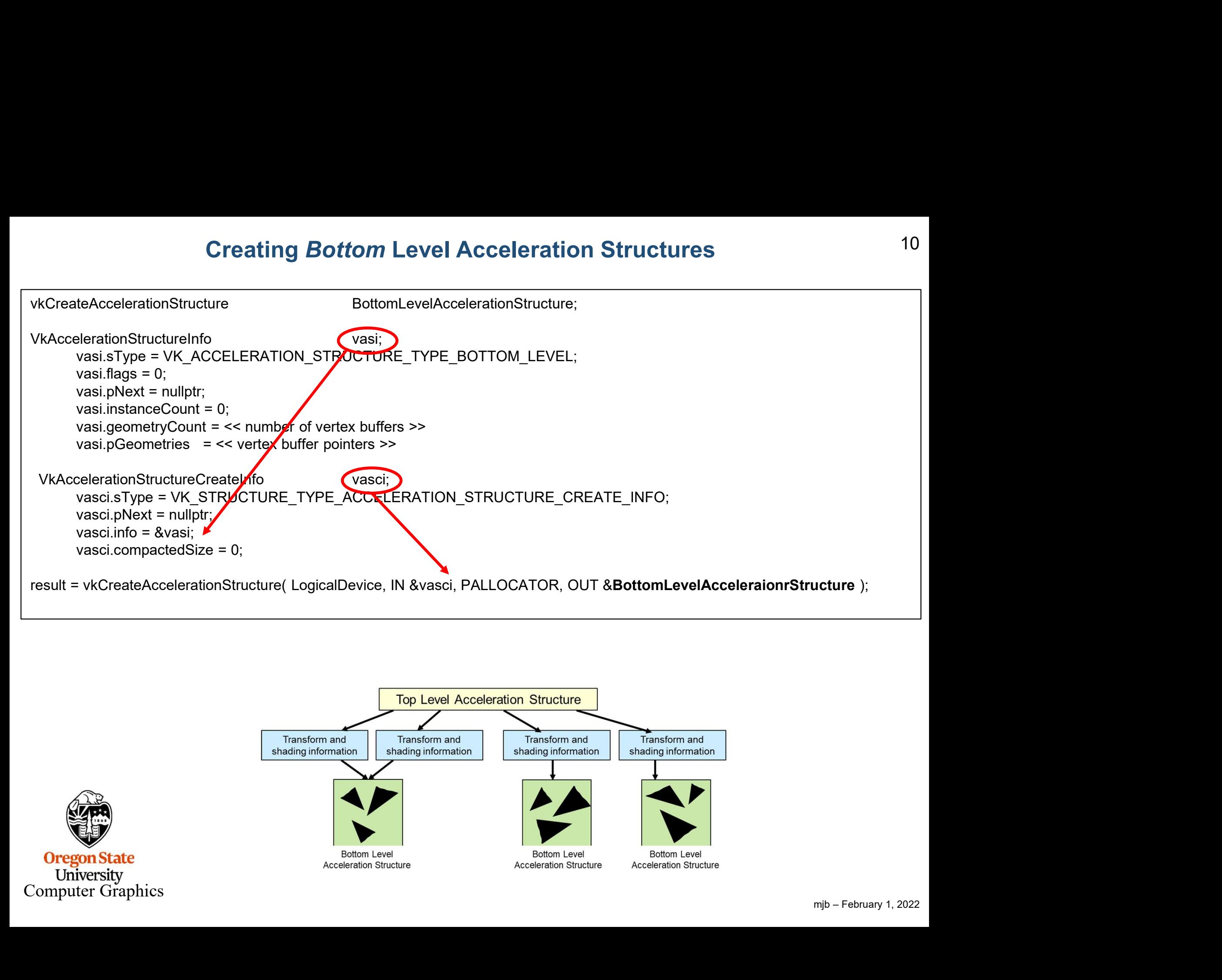

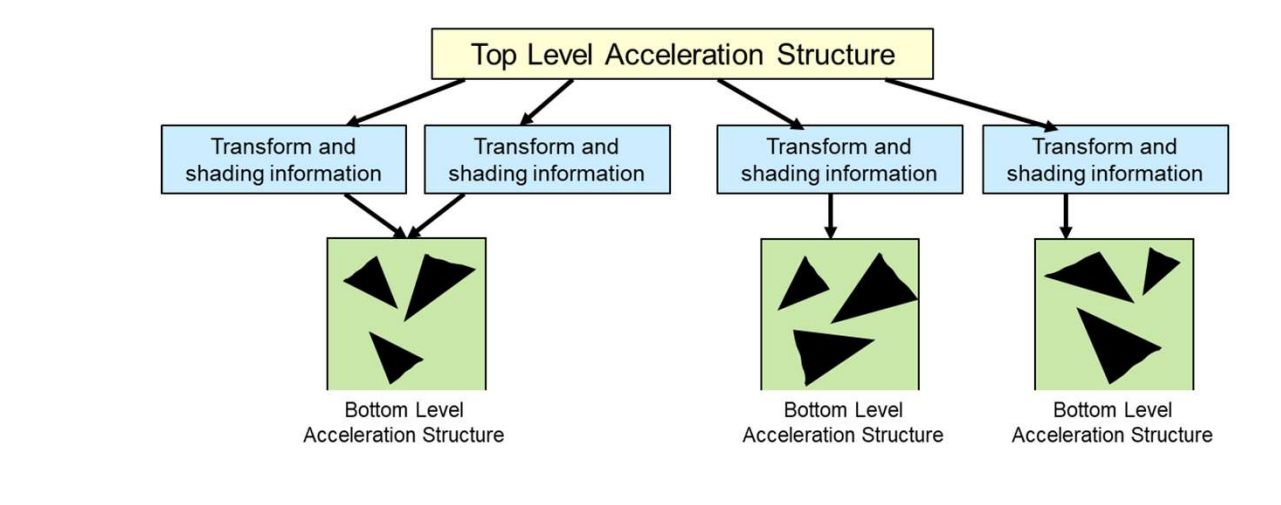

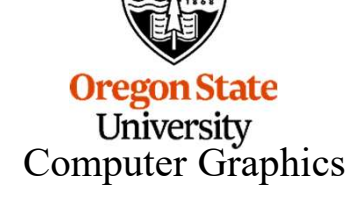

#### **Creating Top Level Acceleration Structures** 11

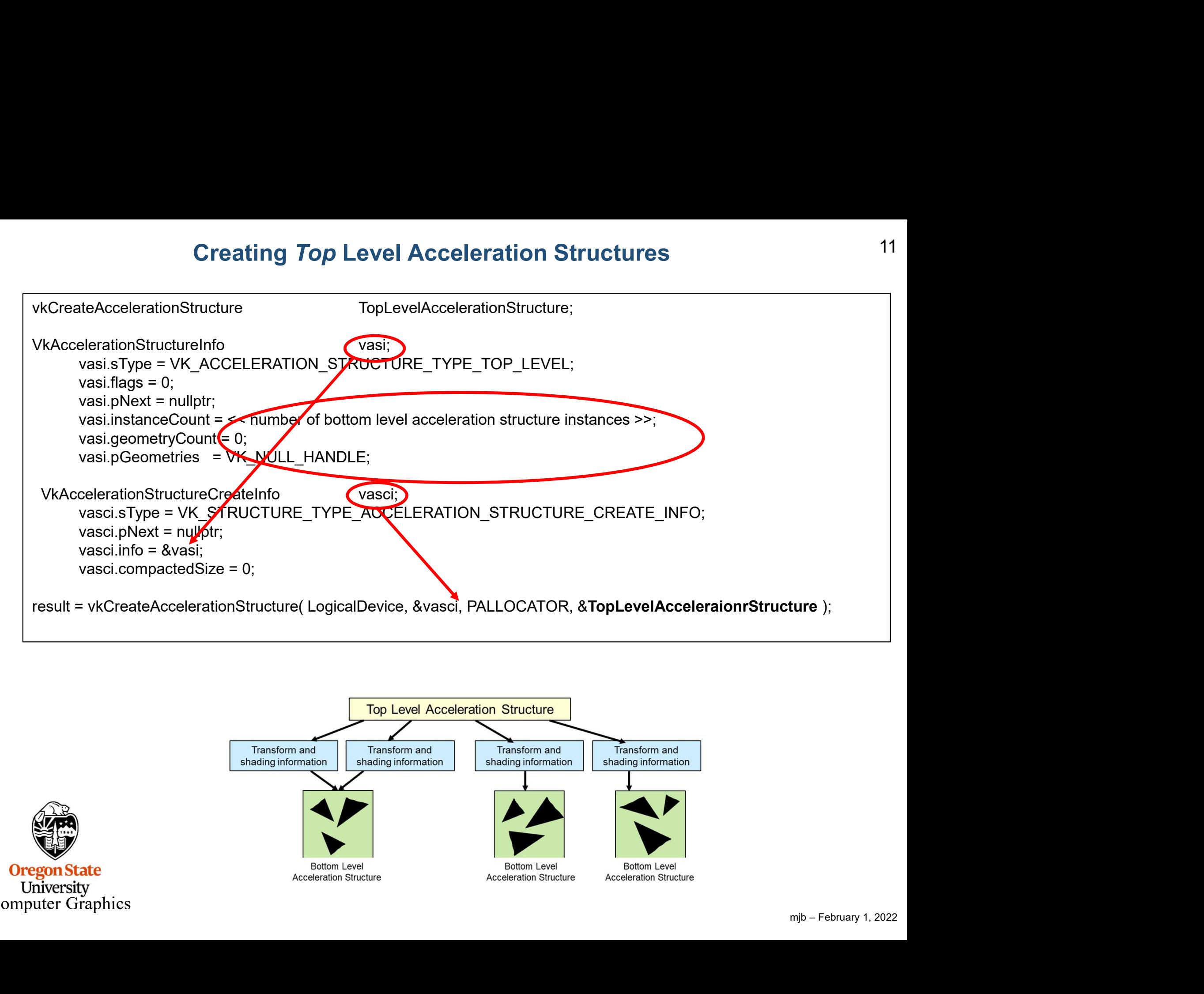

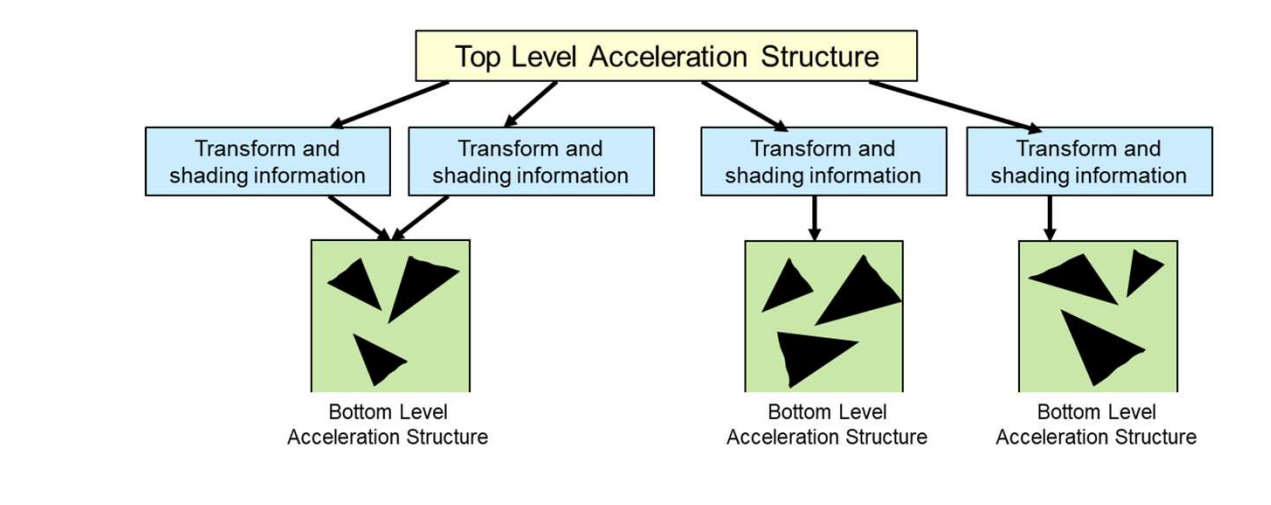

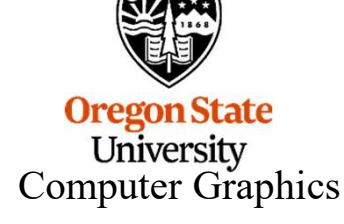

# Ray Generation Shader 12

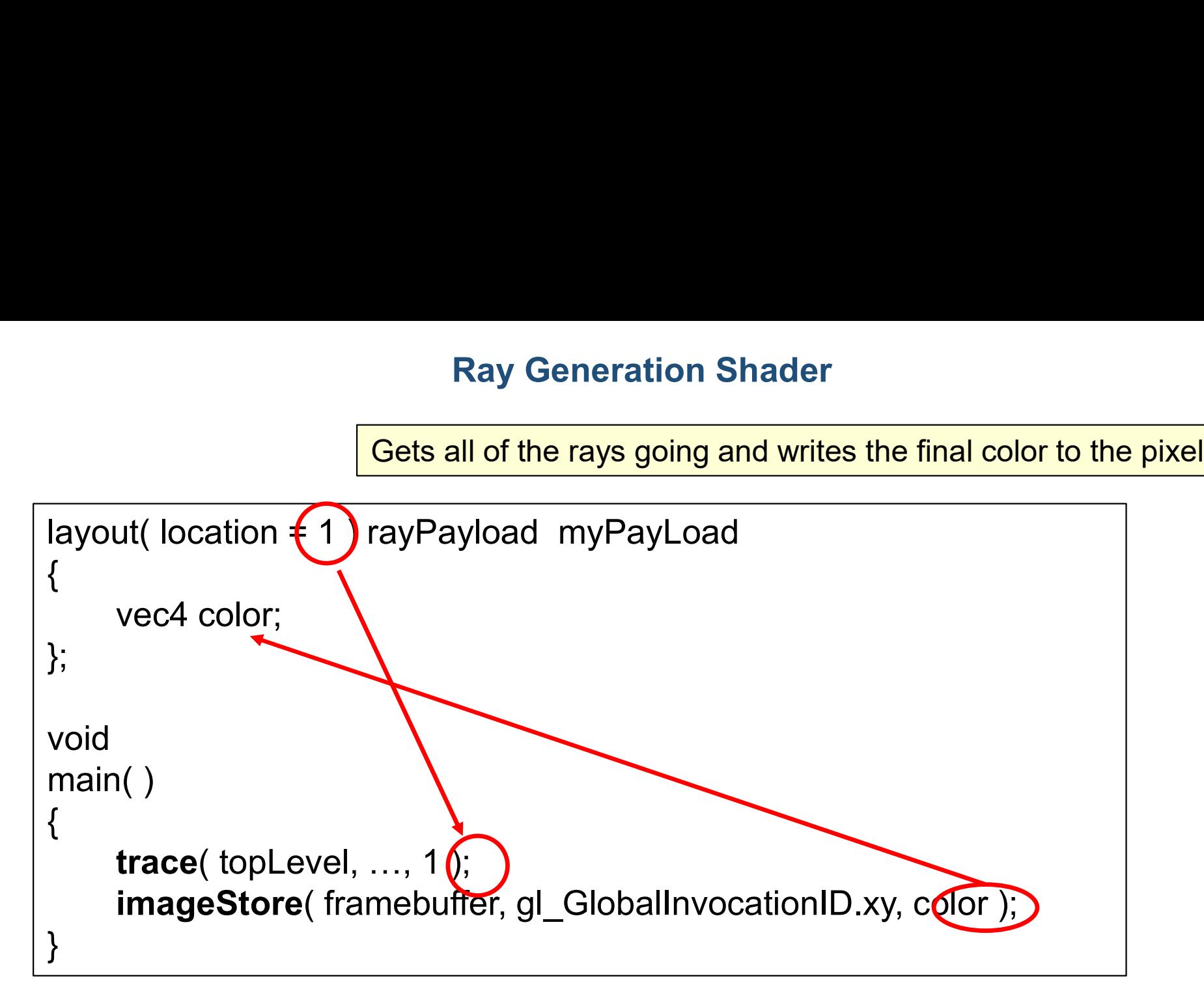

A "payload" is information that keeps getting passed through the process. Different stages can add to it. It  $\parallel$  Ray Generation is finally consumed at the very end, in this case by writing color into the pixel being worked on.

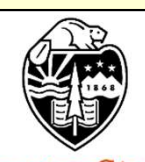

**Oregon State University** Computer Graphics

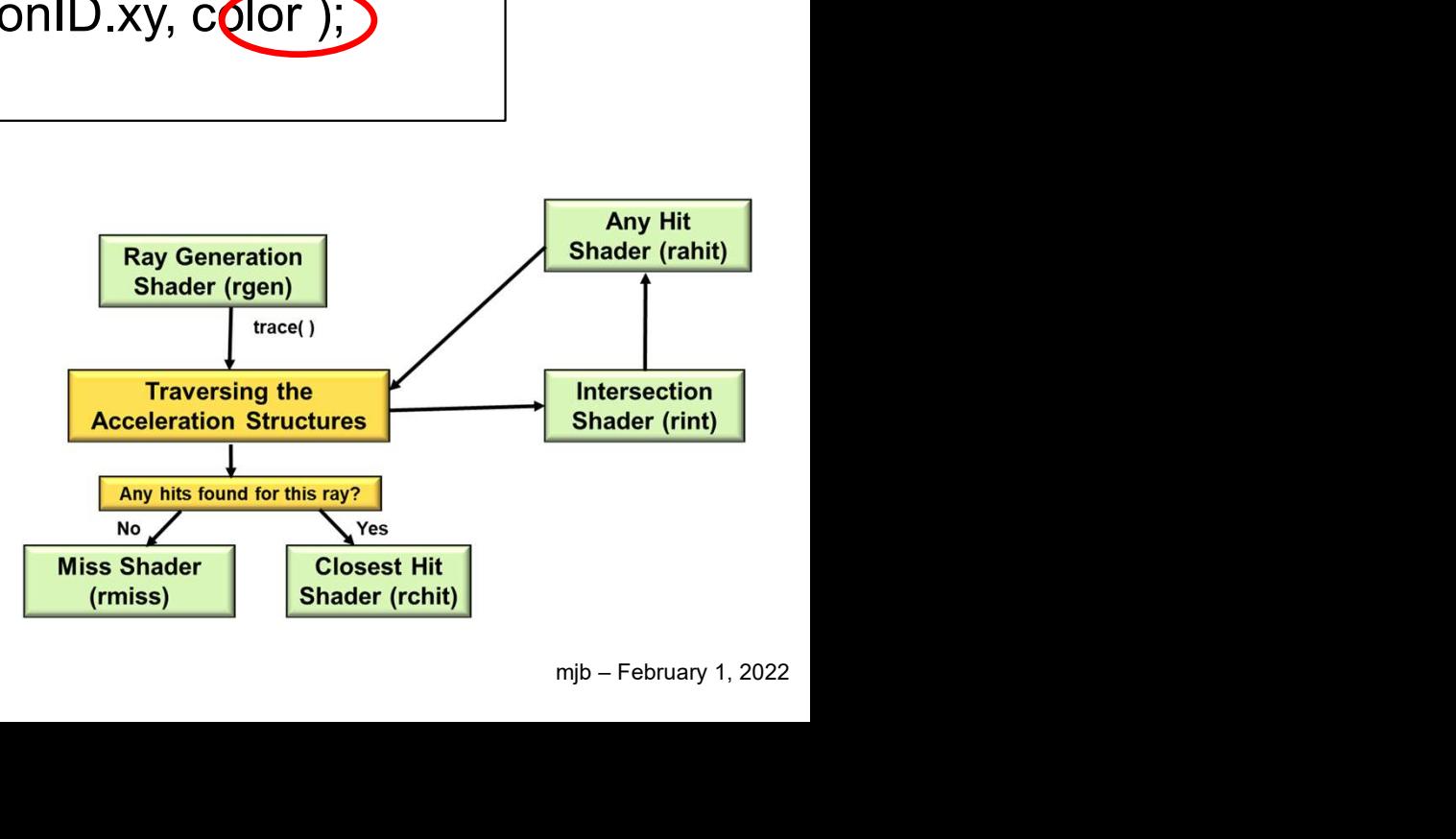

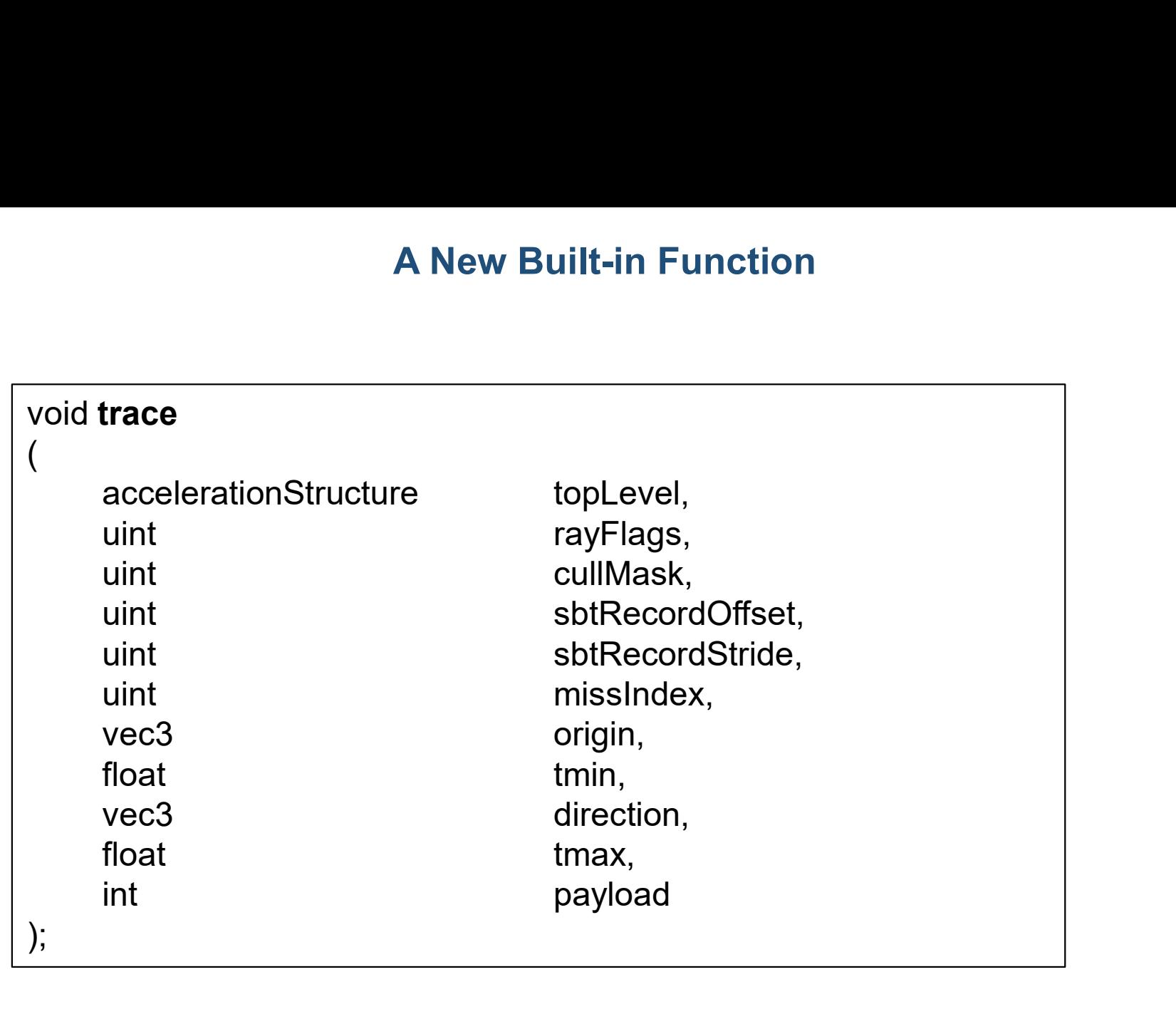

In Vulkan terms: gl\_WorldRayOrigin =  $(x_0, y_0, z_0)$ ) and  $\overline{\phantom{a}}$  $gl$ <sub>\_Hit</sub> = t gl\_WorldRayDirection = (dx,dy,dz)

# Oregon State<br>University<br>Computer Graphics

### Intersection Shader **14** 14

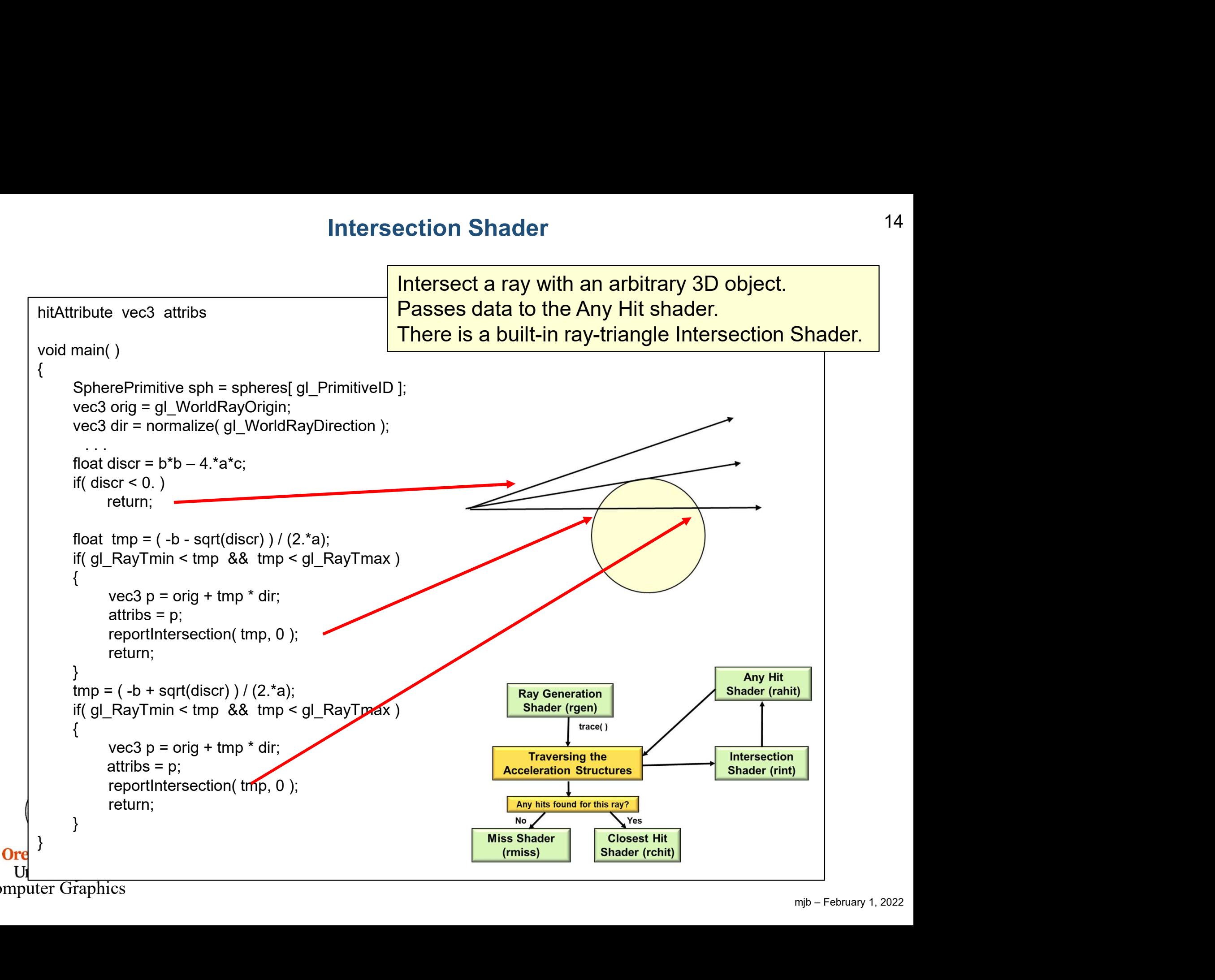

Computer Graphics

# Miss Shader 15

Handle a ray that doesn't hit any objects

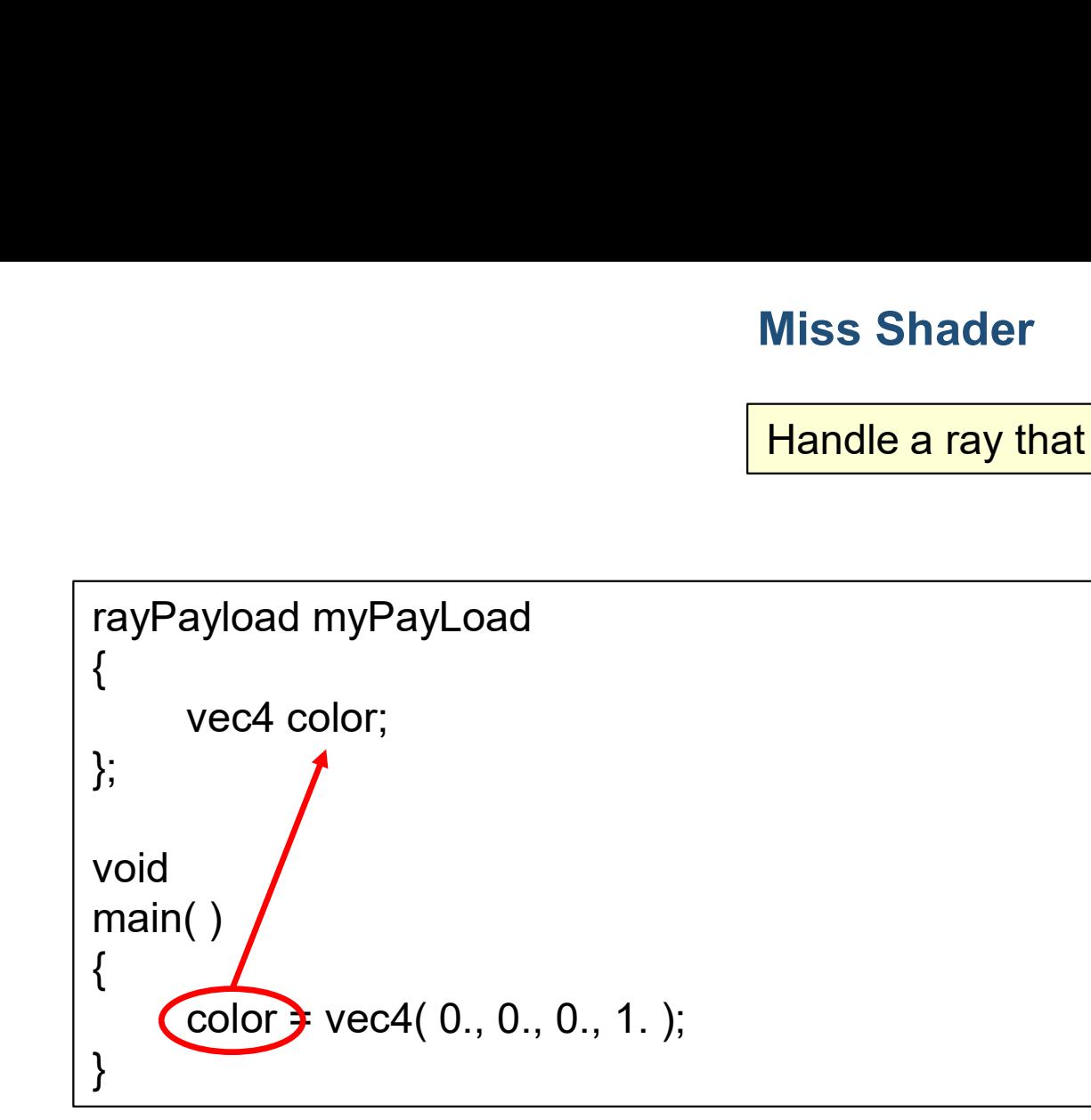

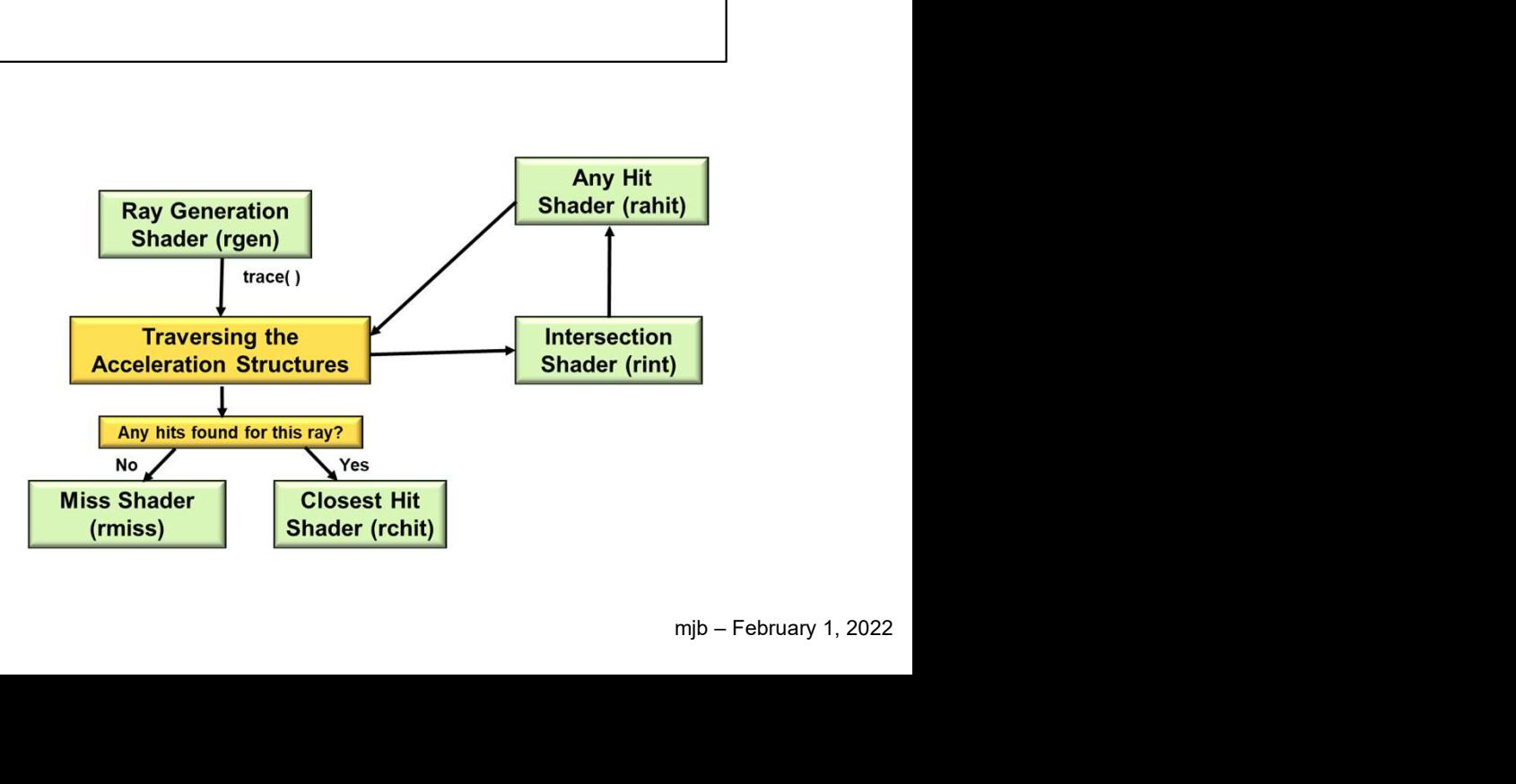

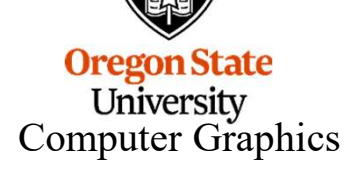

# Any Hit Shader 16

Handle a ray that hits anything. Store information on each hit. Can reject a hit.

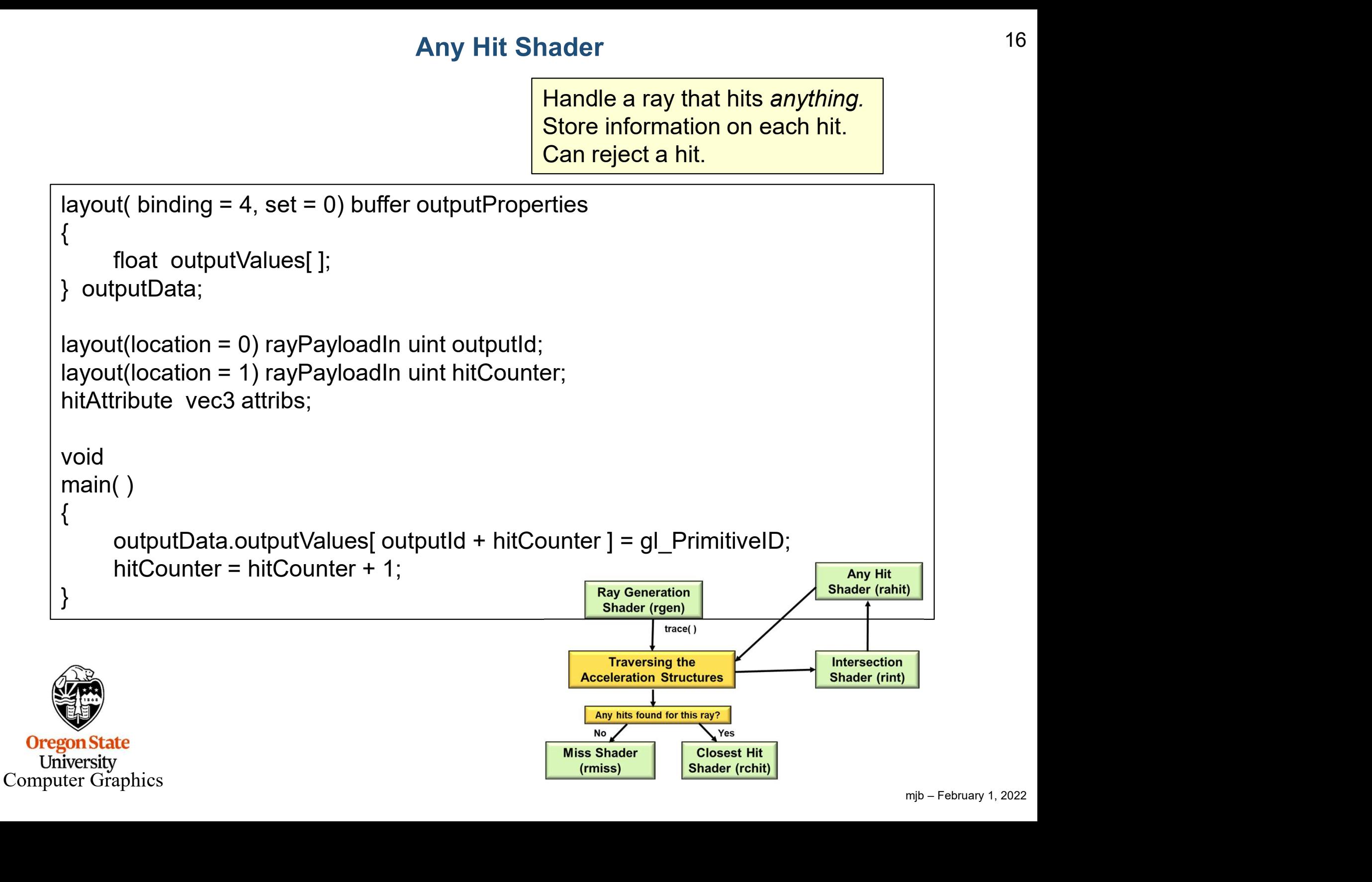

Handle the intersection closest to the viewer. Collects data from the Any Hit shader. Can spawn more rays.

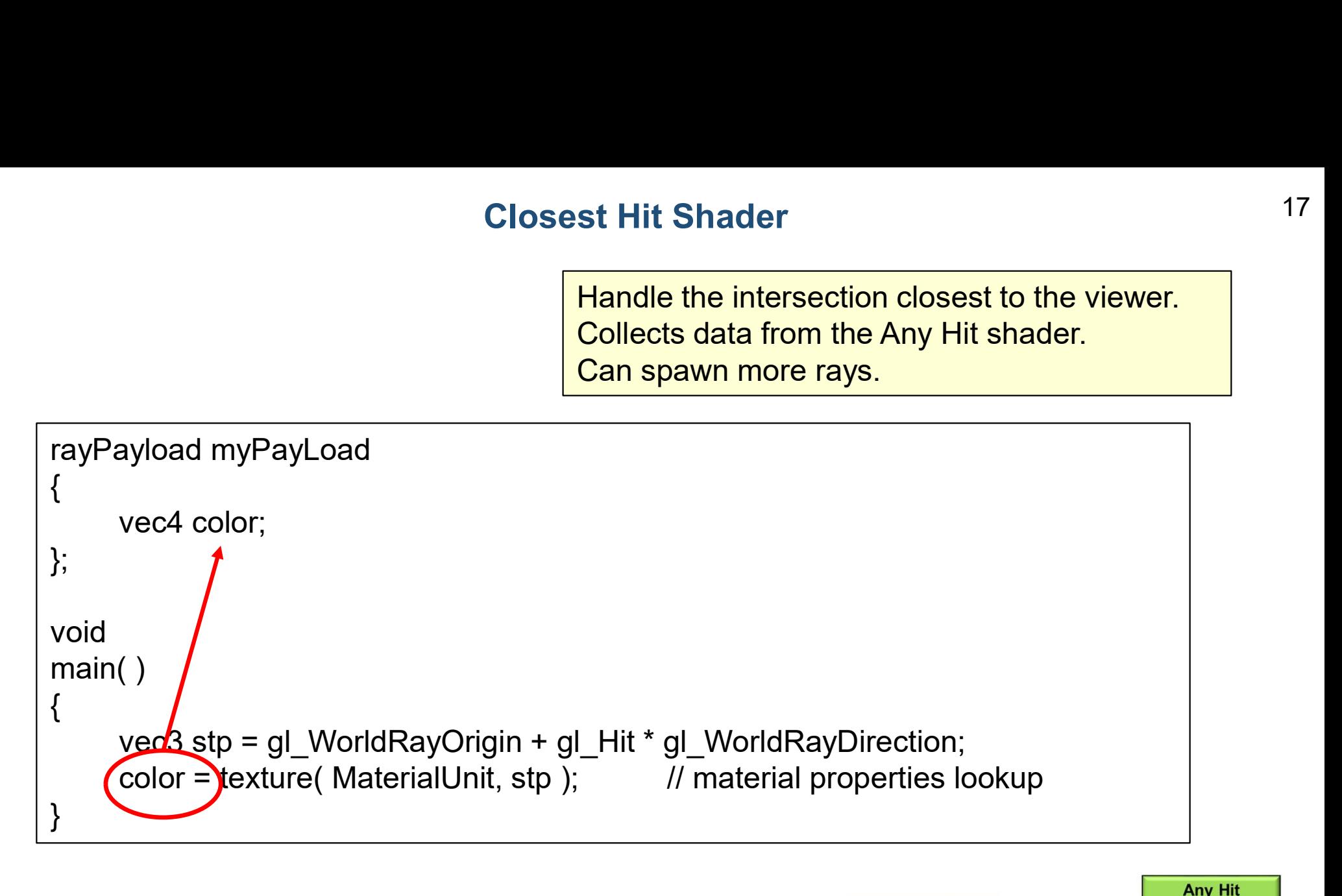

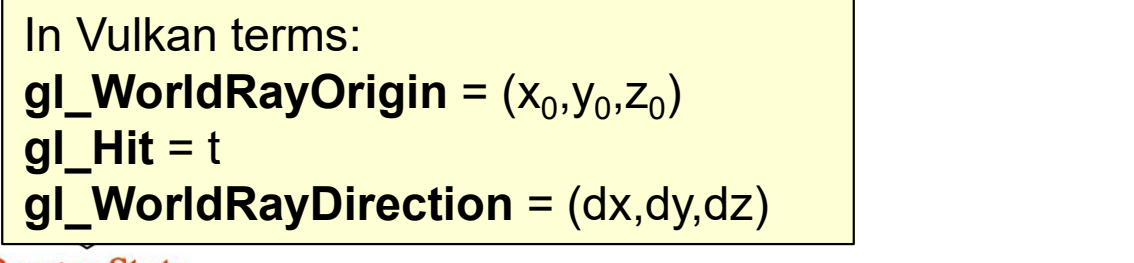

**Oregon State** University Computer Graphics

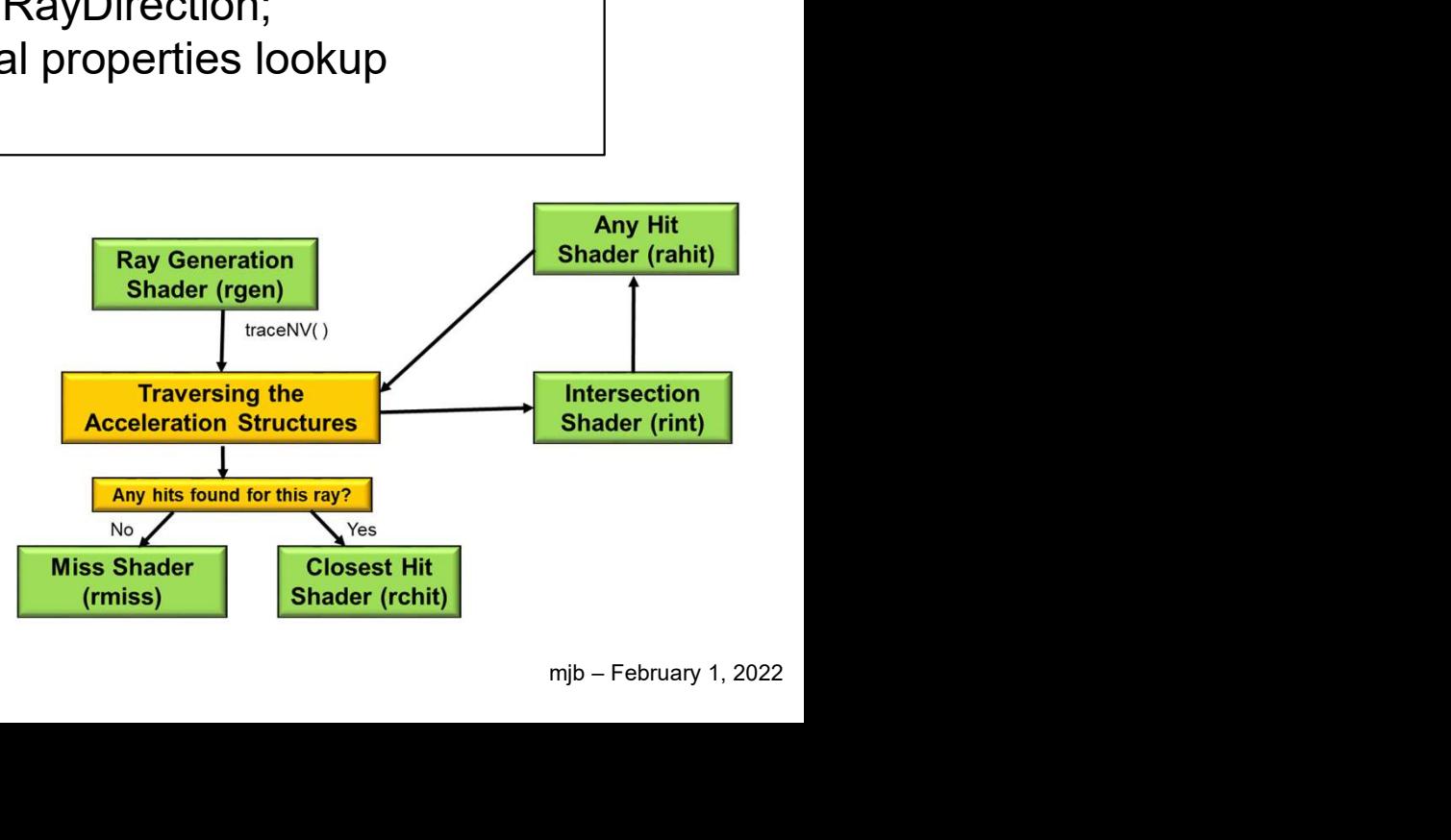

# Other New Built-in Functions 18

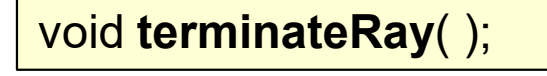

void ignoreIntersection( );

Loosely equivalent to "discard"

void terminateRay( );<br>void ignoreIntersection( );<br>void reportIntersection( float hit, uint hitKind );<br>void reportIntersection( float hit, uint hitKind );

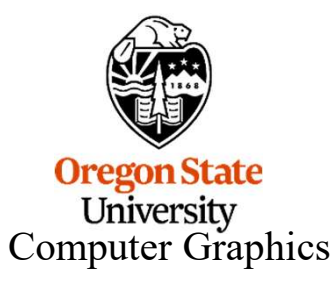

### Ray Trace Pipeline Data Structure 19

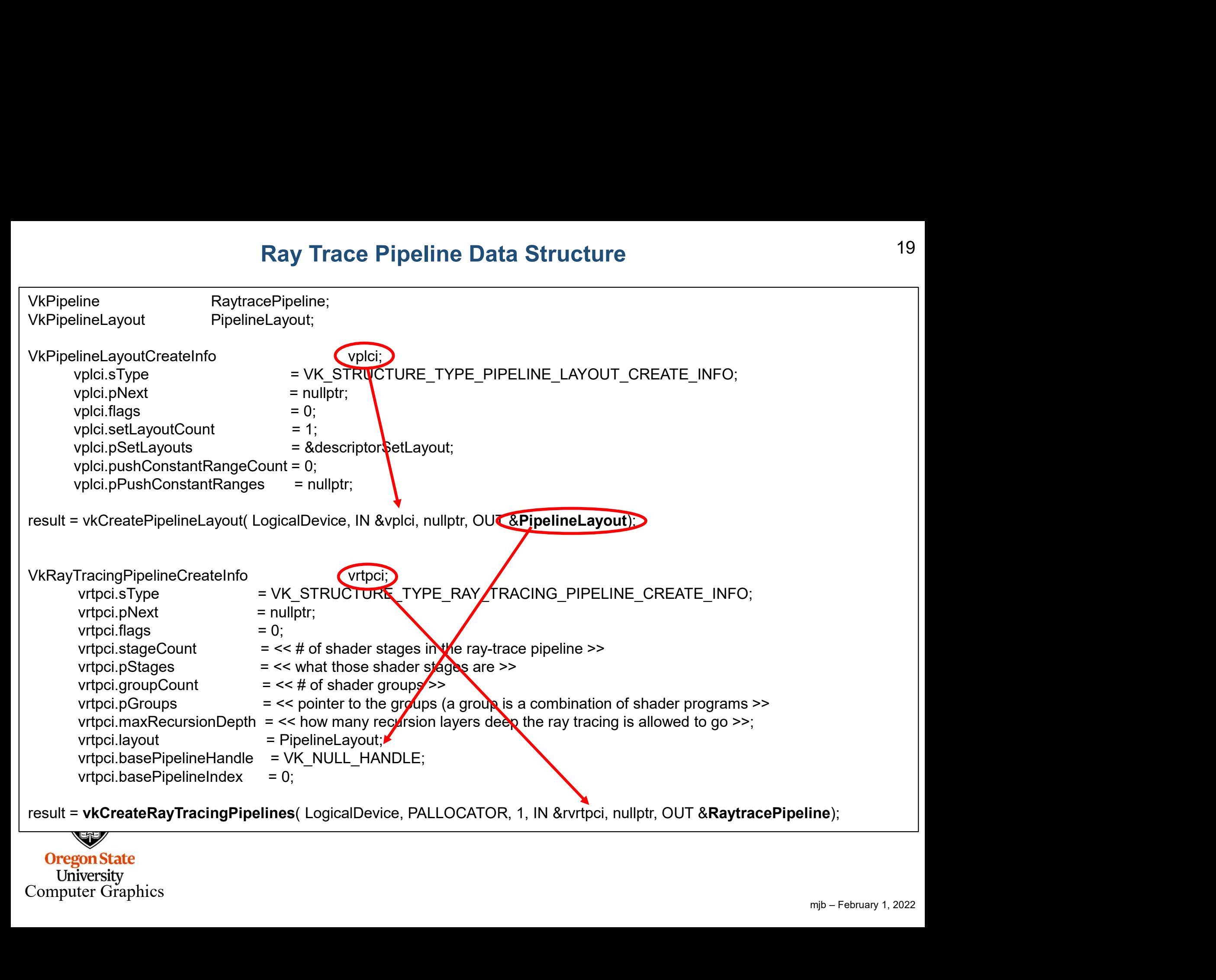

**University** Computer Graphics

# <sup>20</sup> The Trigger comes from the Command Buffer: vlCmdBindPipeline( ) and vkCmdTraceRays( )

vkCmdBindPipeline( CommandBuffer, VK\_PIPELINE\_BIND\_POINT\_RAYTRACING, RaytracePipeline );

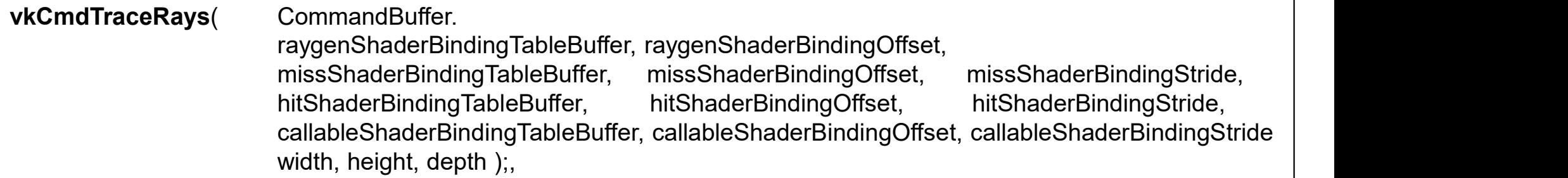

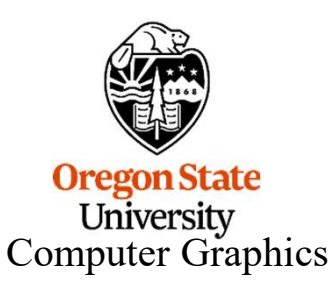

#### Check This Out!

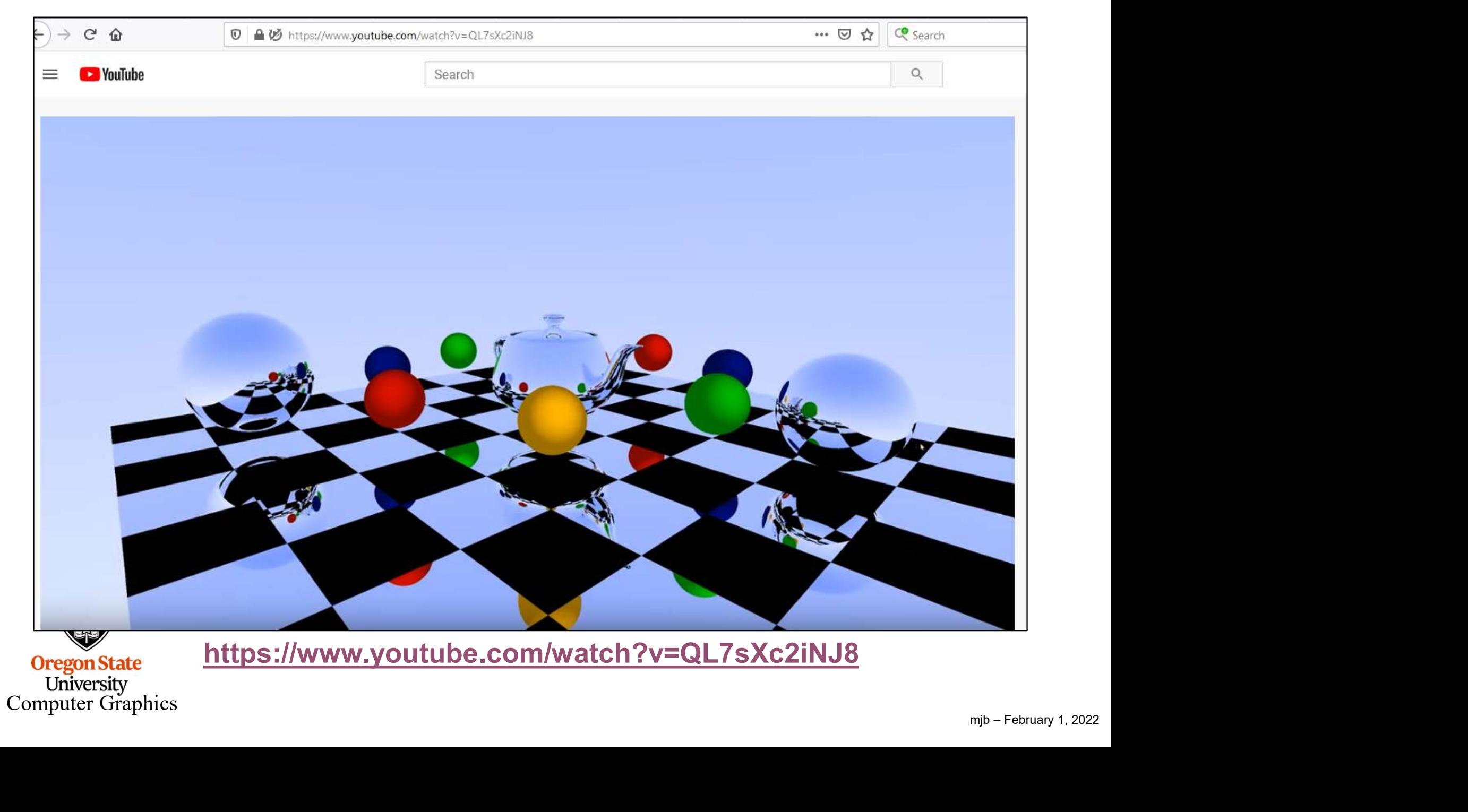